## RETI LOGICHE T Ingegneria Informatica

# Esercitazione 1 Reti Combinatorie

Marco Lippi [\(marco.lippi3@unibo.it](mailto:samuele.salti@unibo.it))

[Lucidi realizzati da Samuele Salti]

## **Esercizio Sintesi RC**

- Una macchina di pallettizzazione automatica ha bisogno di conoscere in ogni momento la prima posizione libera sulle 4 disponibili in cui caricare il nuovo pezzo prodotto.
- In ogni posizione è montata una fotocellula che indica se la posizione è libera (0) o occupata (1). Indichiamo con (A,B,C,D) le fotocellule da sx a dx.
- L'operatore può decidere tramite un selettore S se il riempimento deve avvenire nella prima posizione libera a destra (0) o a sinistra (1).
- ◆Il braccio robotico necessita in input di una coppia di segnali L1, L2 che indichino la posizione libera in cui depositare il prossimo pezzo e di un segnale Z=1 se non ci sono posti liberi. Se non vi sono posti liberi, il braccio ignora gli input L1, L2.

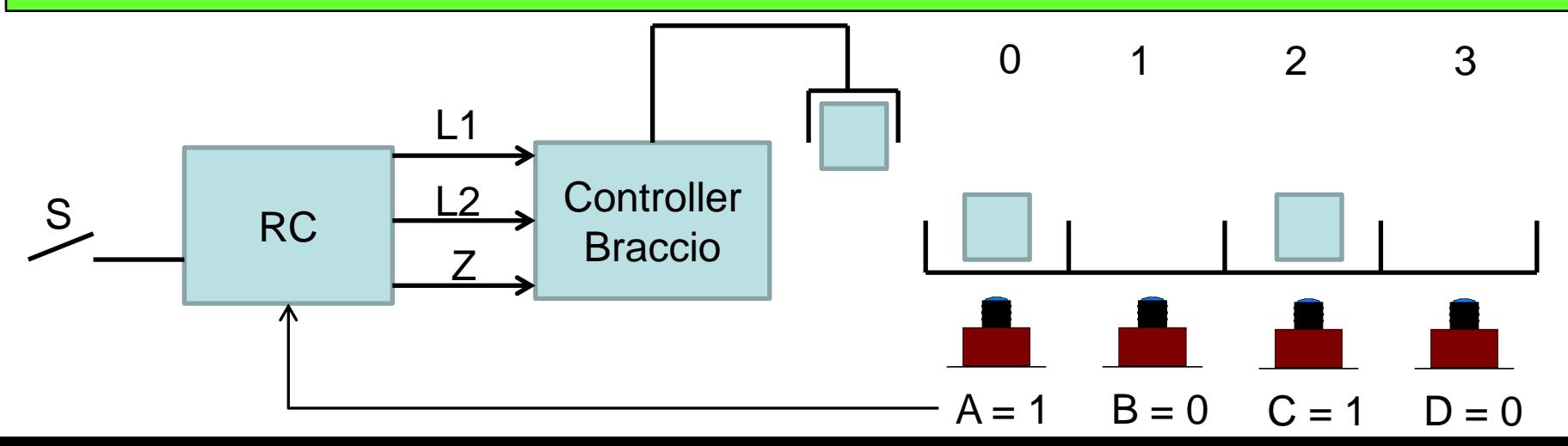

## **Esercizio Sintesi RC**

◆ Individuare:

- La tabella della verità delle funzioni richieste
- ◆La sintesi con un MUX a 4 vie dei segnali L1, L2
- La sintesi tramite rete di costo minimo SP
- La sintesi della rete di costo minimo con soli gate NAND
- Verificare se le reti minime individuate soffrono del fenomeno dell'alea statica, e nel caso indicare le modifiche necessarie ad evitarlo
- Sintetizzare con una PAL assegnata le reti di costo minimo prive di alea statica

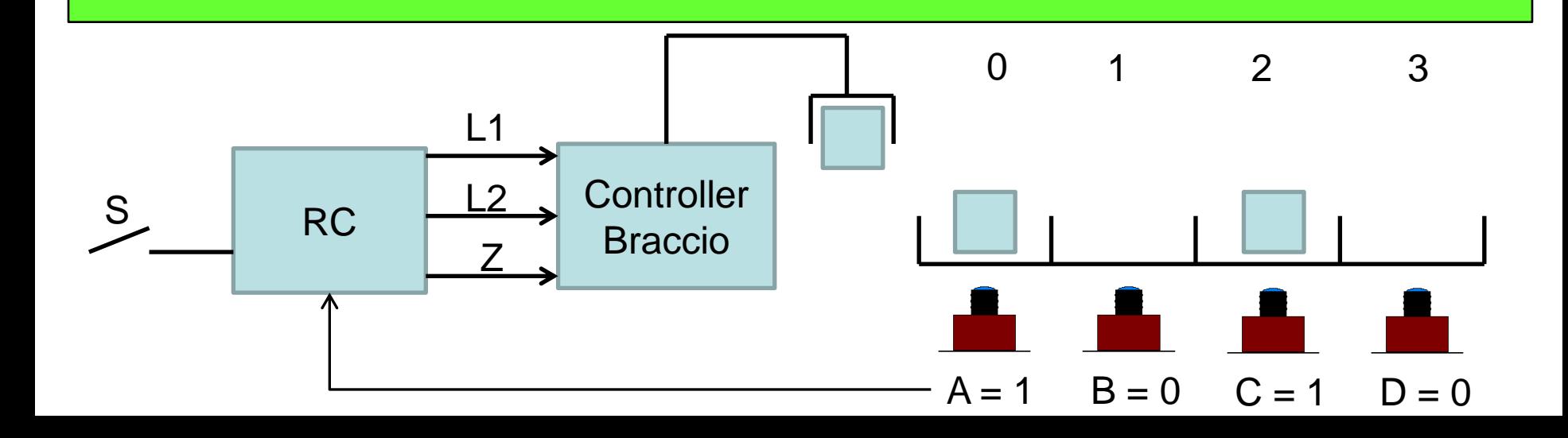

Tabella della verità per il caso S = 0<br>(priorità riempimento a destra )

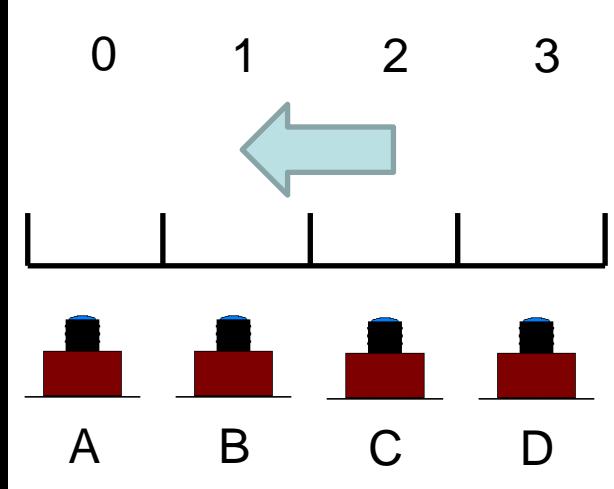

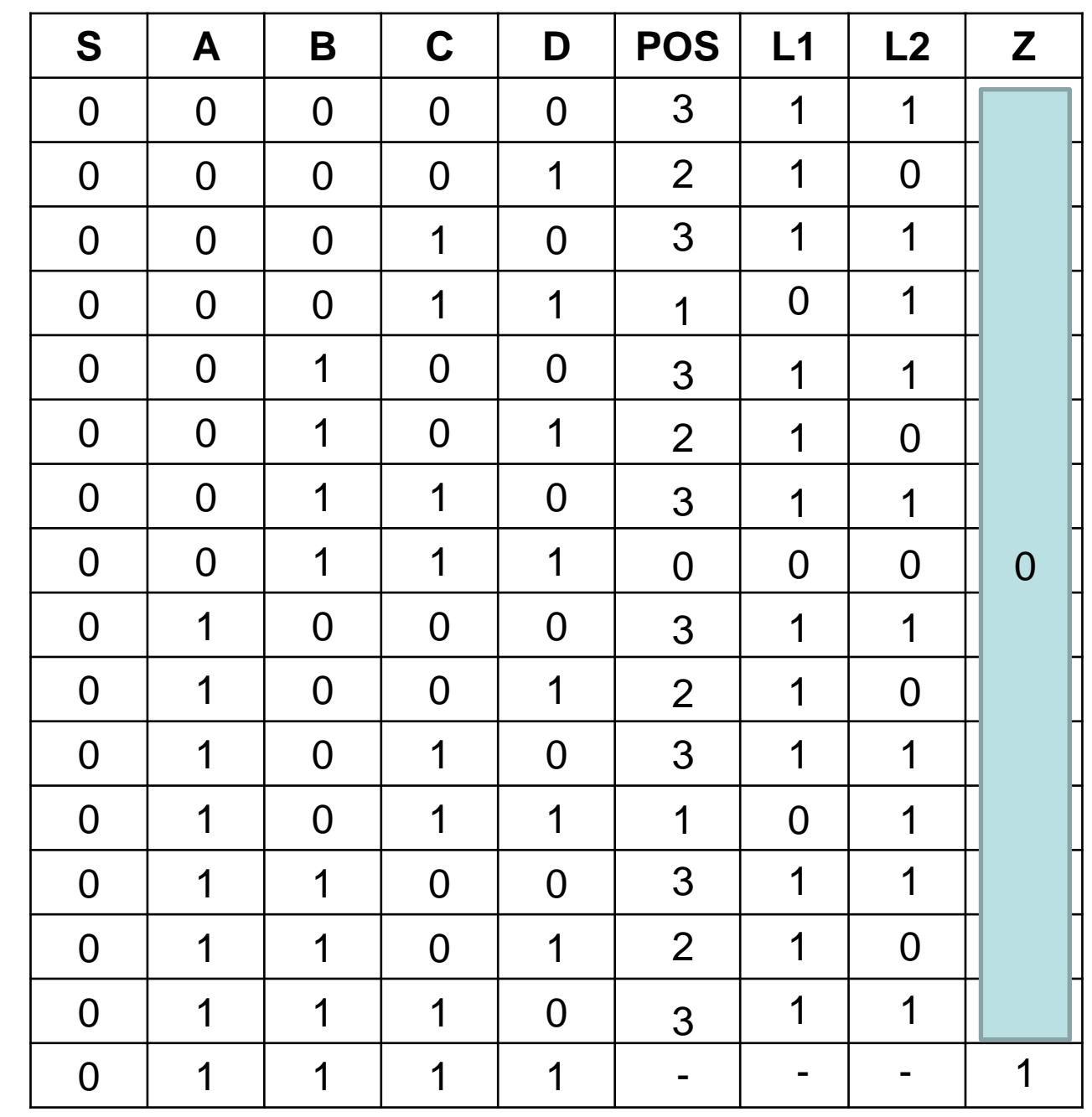

Tabella della verità per il caso S = 1<br>(priorità riempimento a sinistra )

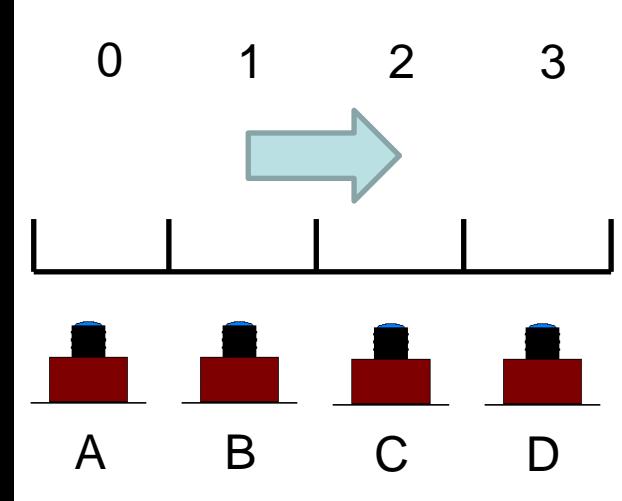

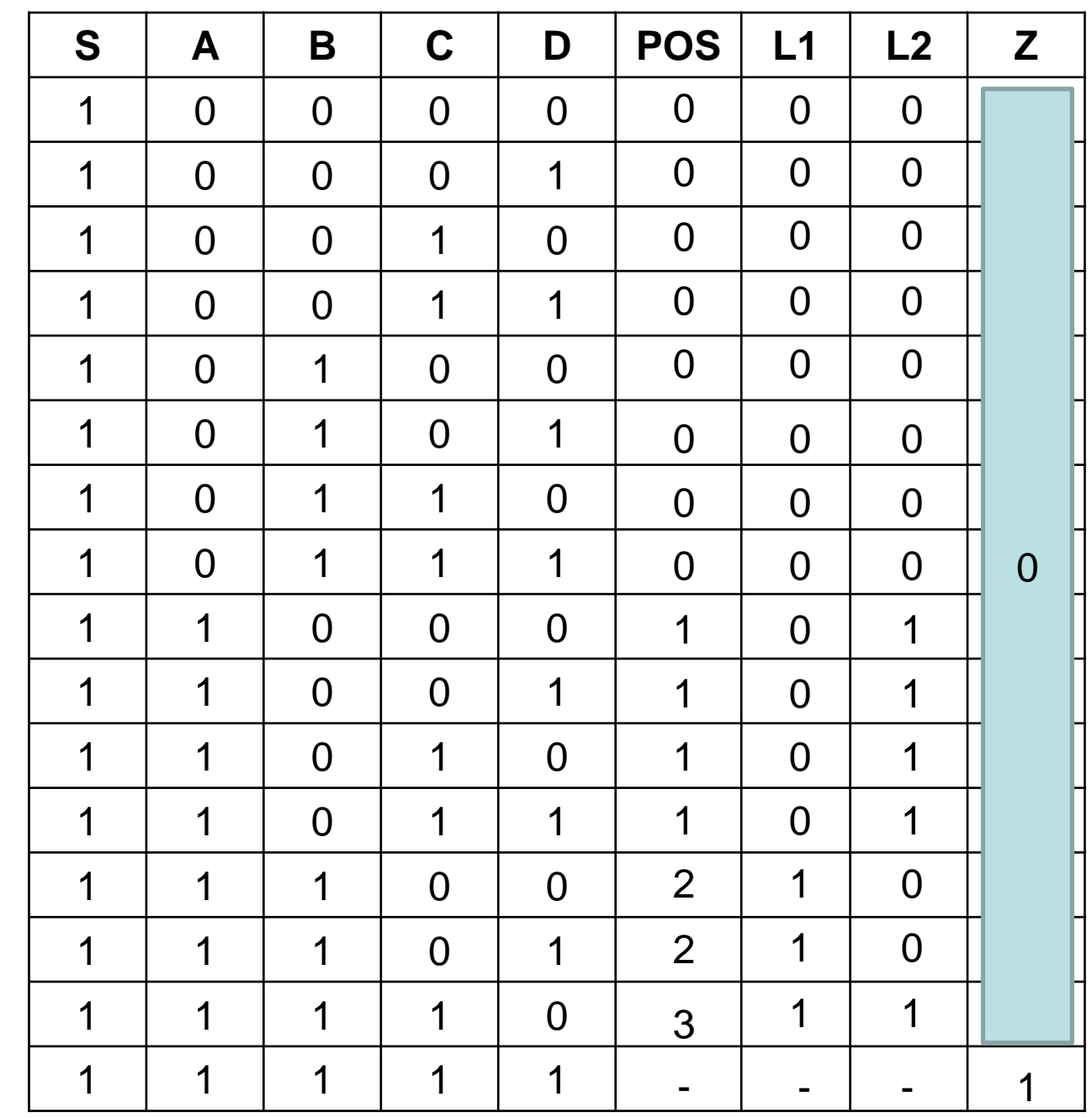

#### Sintesi con MUX a 4 vie

 $L1$ 

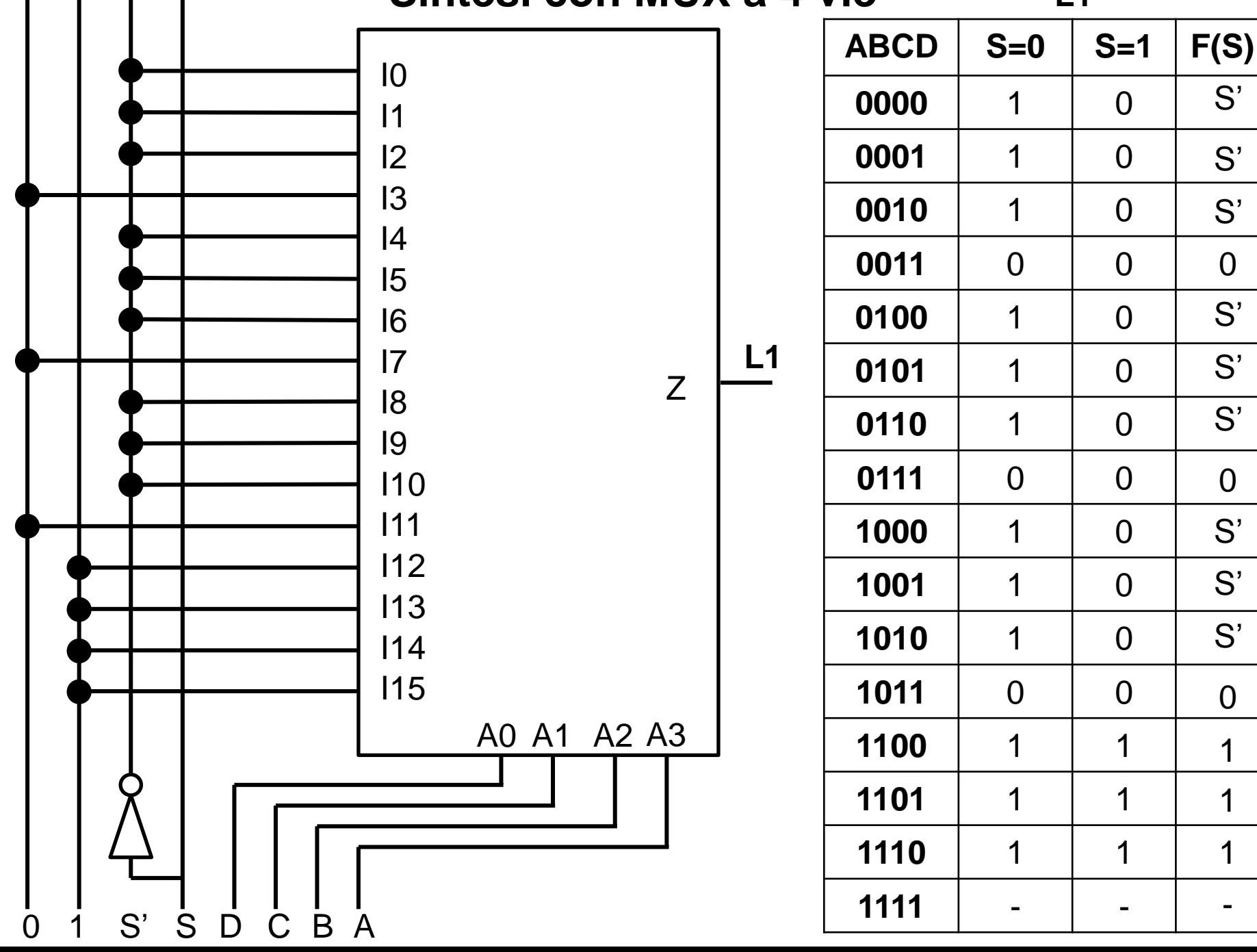

#### Sintesi con MUX a 4 vie

 $L2$ 

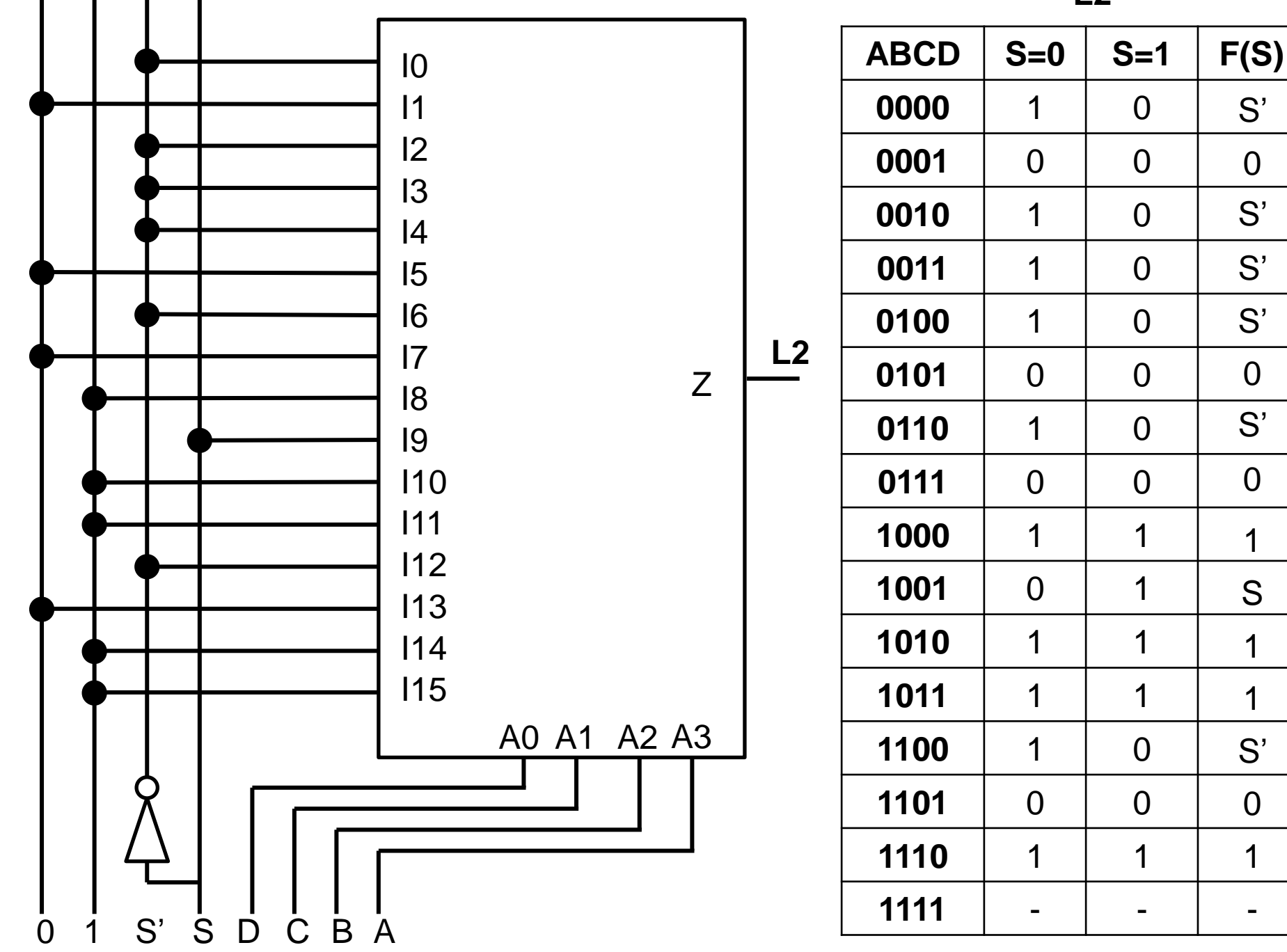

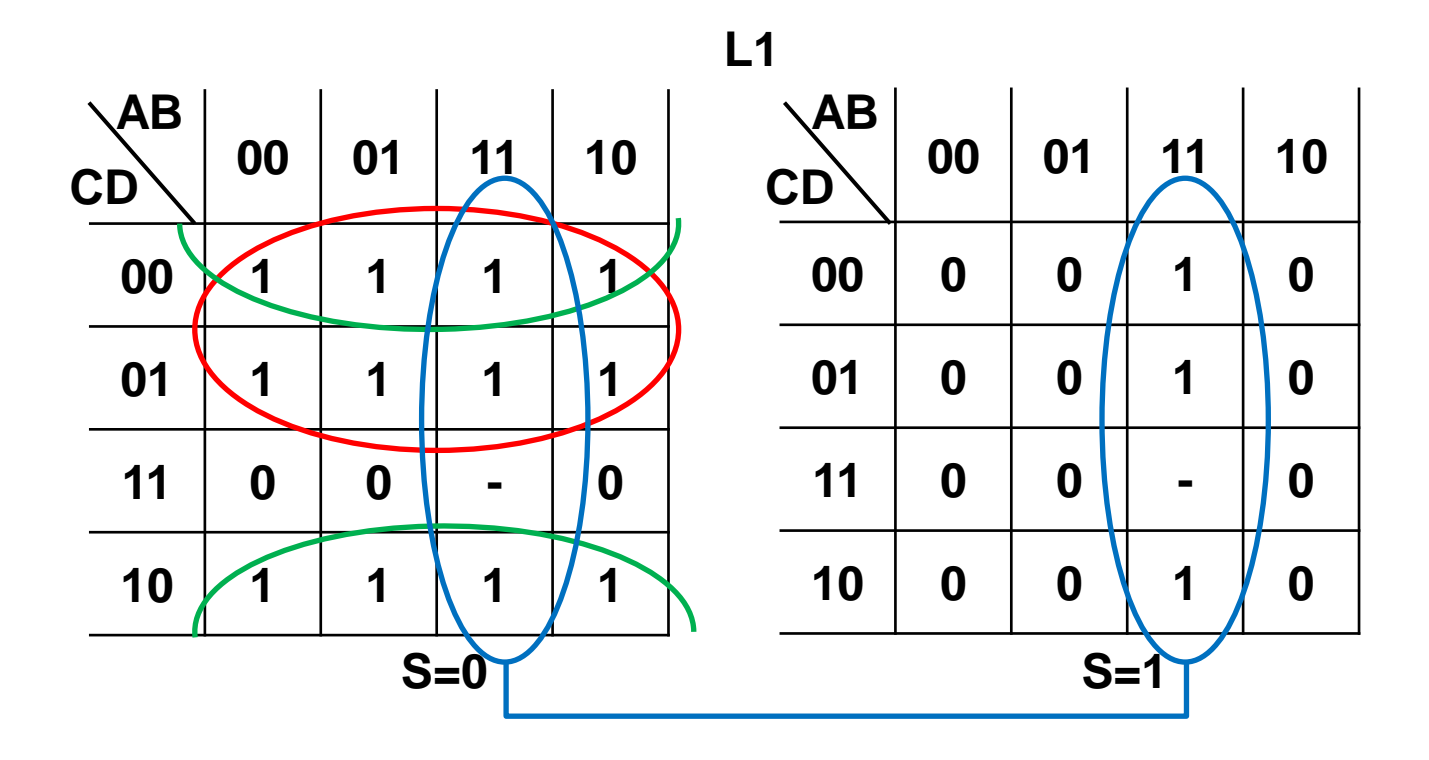

 $L1 = S'C' + S'D' + AB$ 

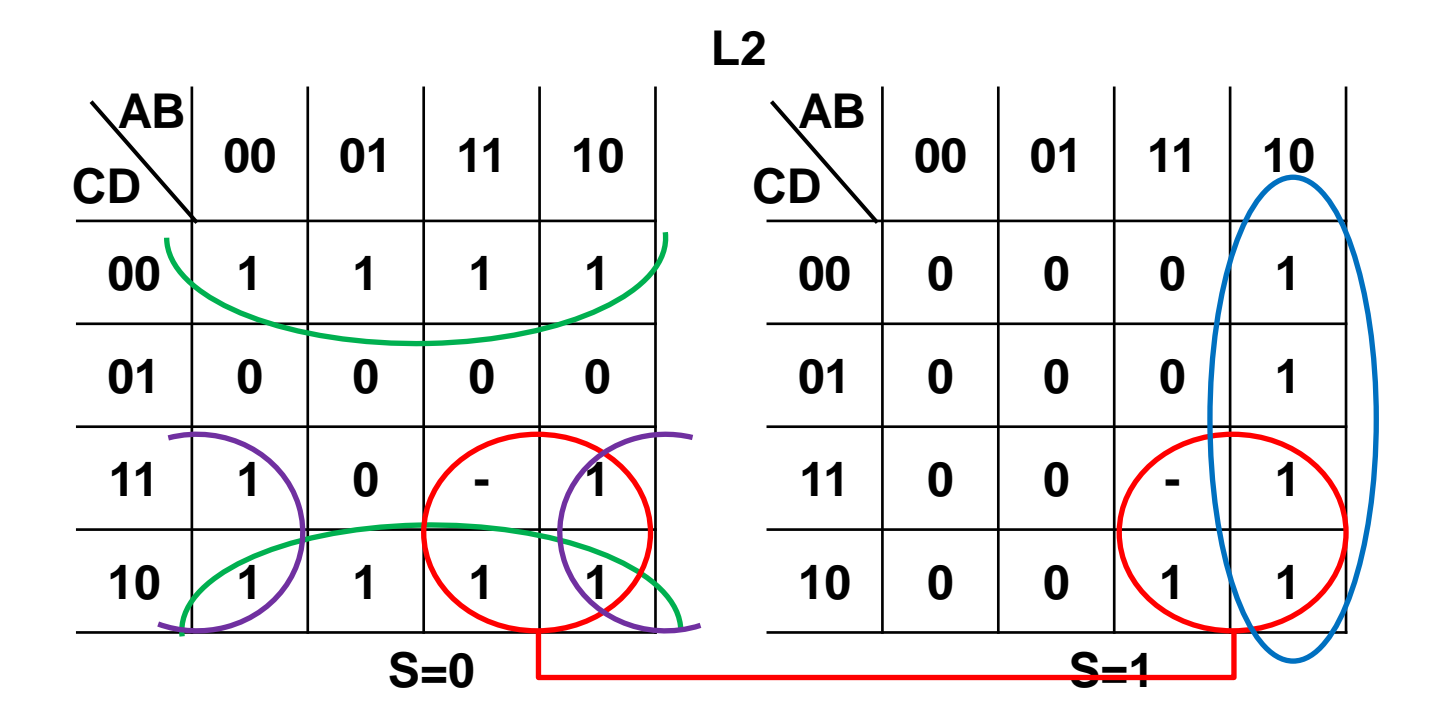

L2 = S'D' + SAB' + AC + S'B'C

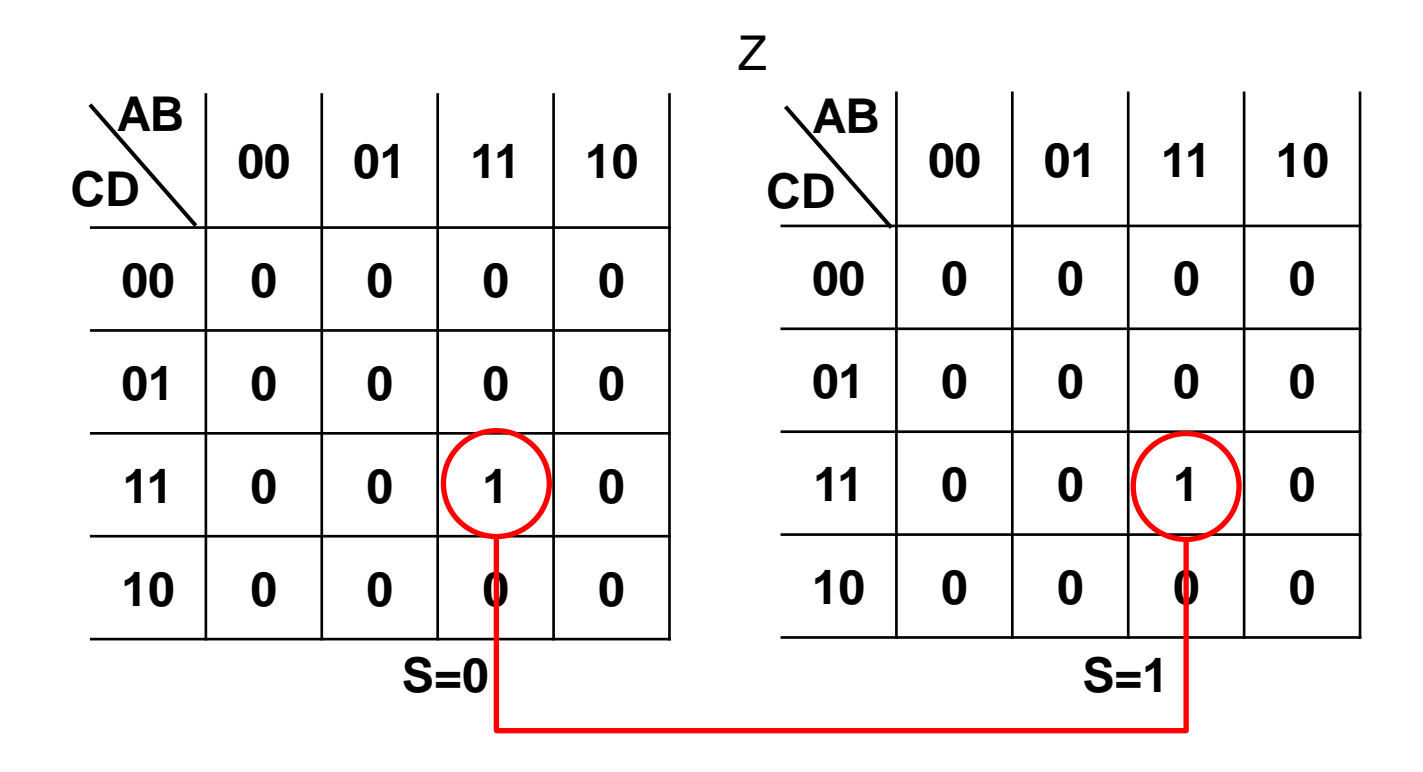

 $Z = ABCD$ 

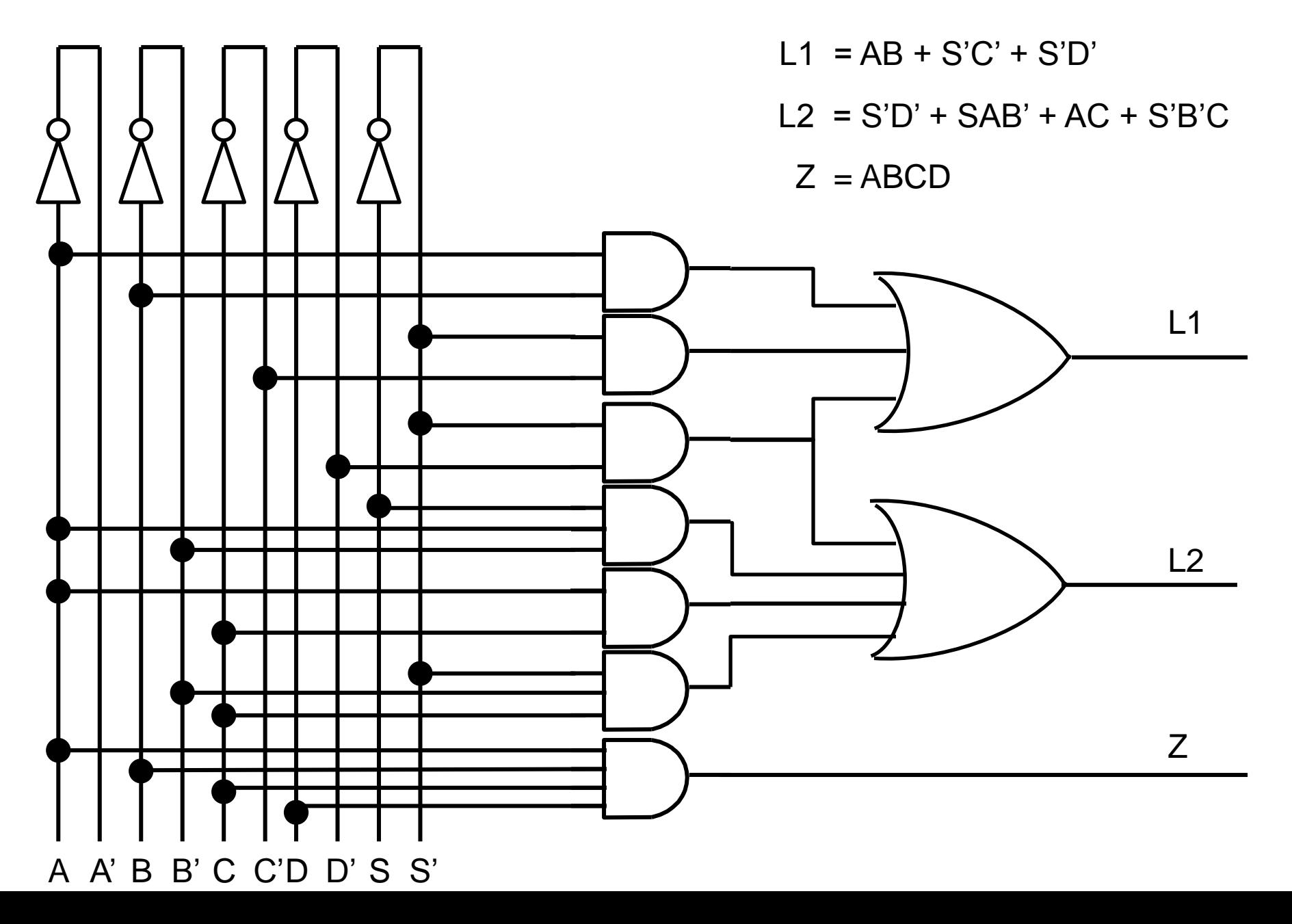

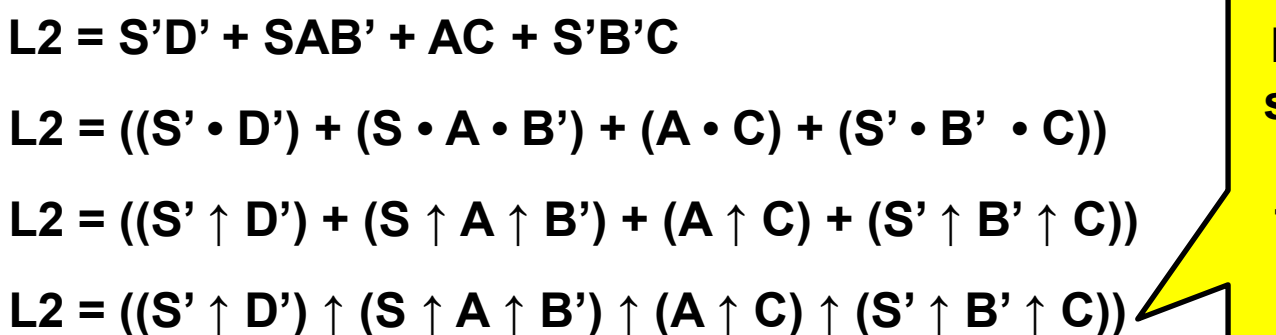

**Rete a NAND se disponibili segnali in forma vera e negata**

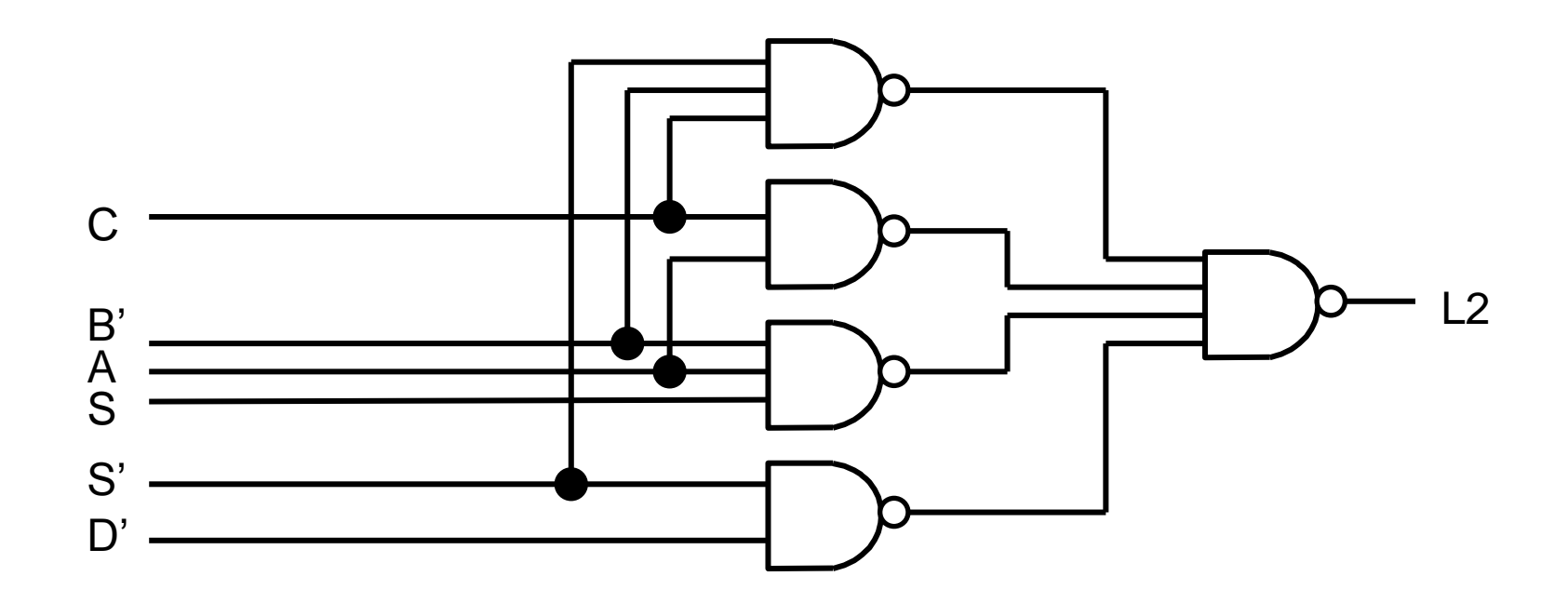

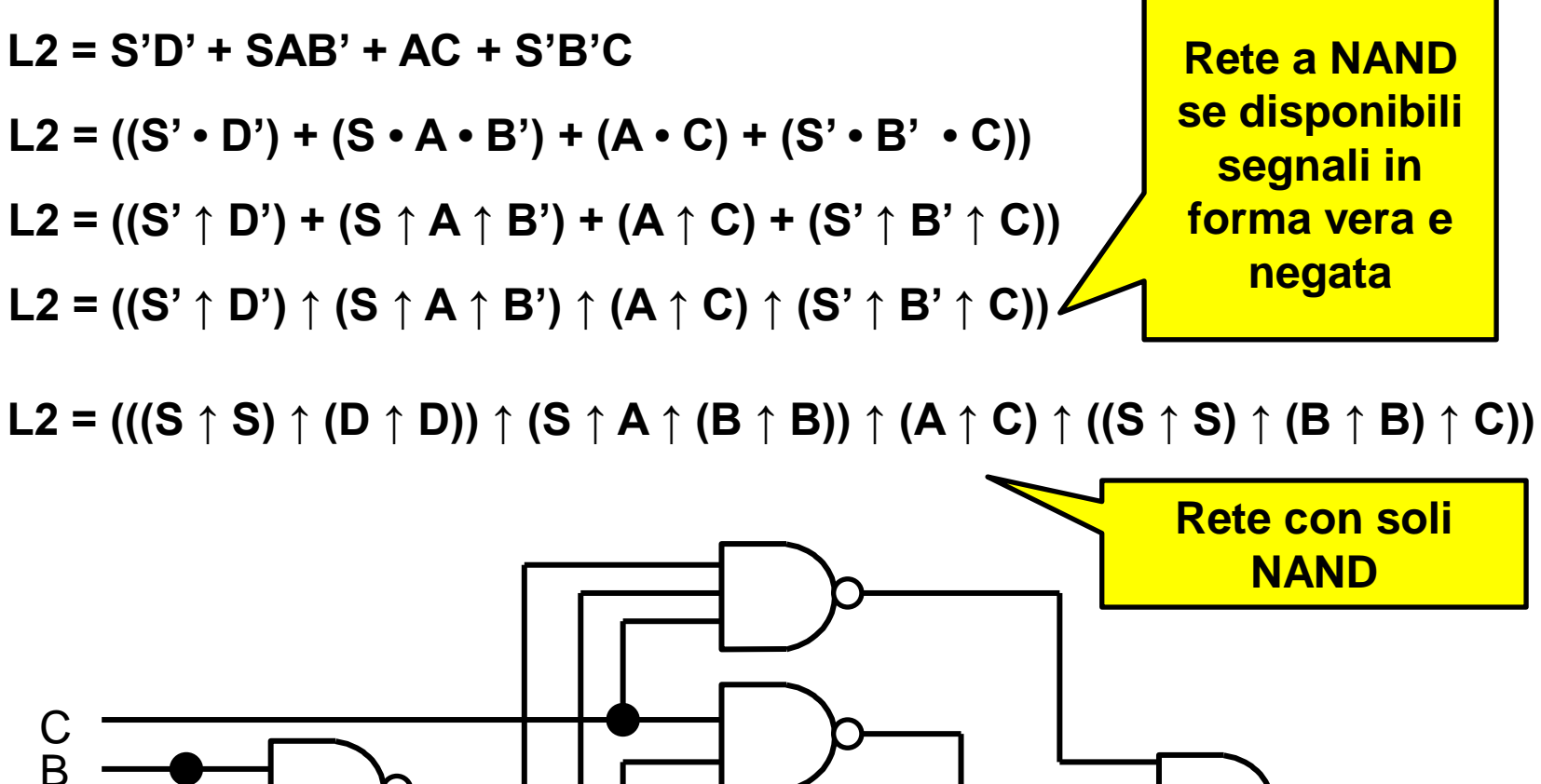

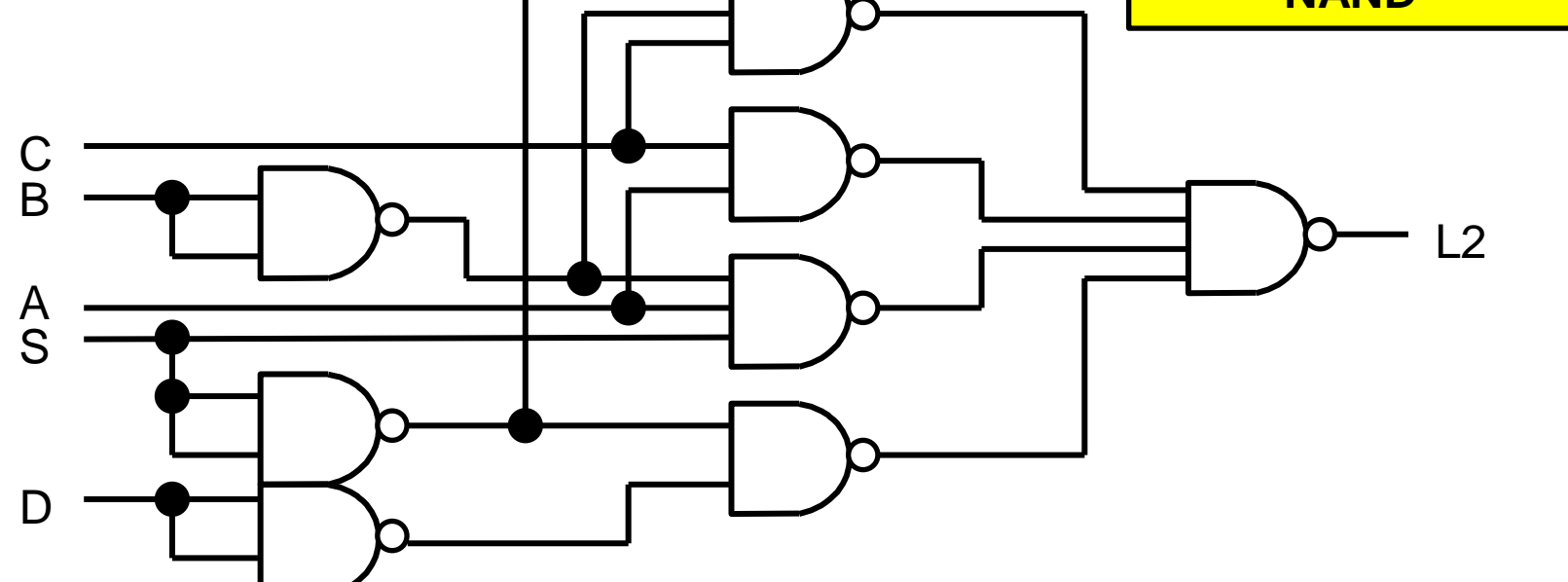

**L1 = AB + S'C' + S'D' L1 = (A•B) + (S'•C') + (S'•D') L1 =**  $(A \uparrow B) + (S' \uparrow C') + (S' \uparrow D')$ **L1 = (A ↑ B) ↑ (S' ↑ C') ↑ (S' ↑ D')** 

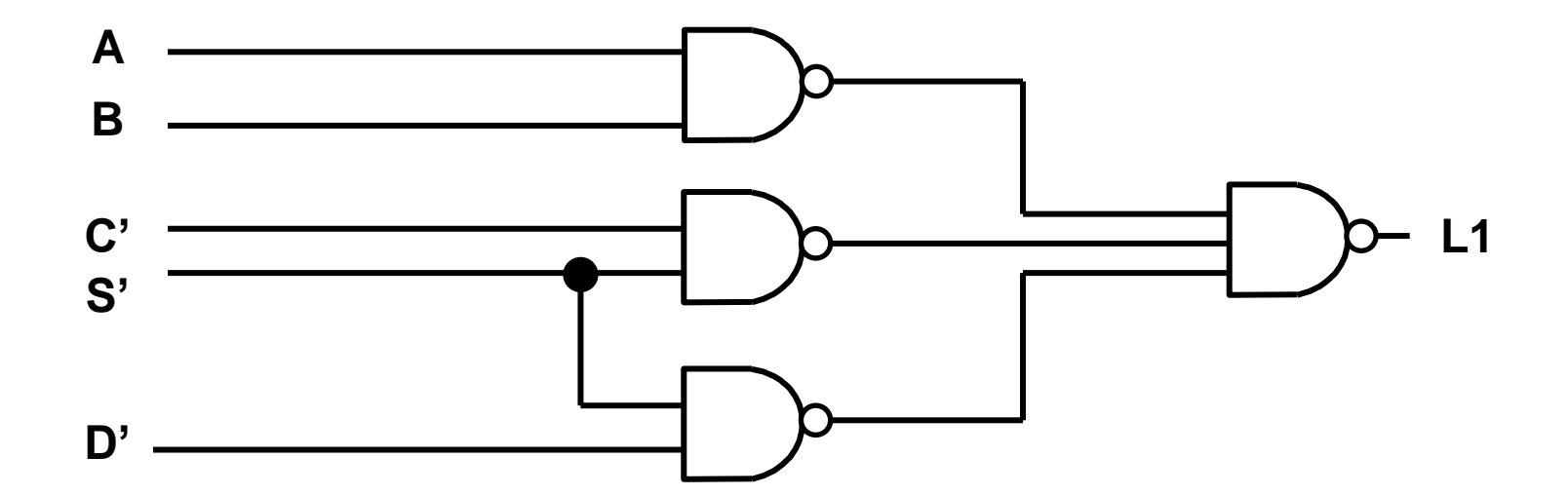

**L1 = AB + S'C' + S'D'**  $L1 = (A \cdot B) + (S' \cdot C') + (S' \cdot D')$ **L1 = (A ↑ B) + (S' ↑ C') + (S' ↑ D') L1 = (A**  $\uparrow$  **B**)  $\uparrow$  (**S'**  $\uparrow$  **C'**)  $\uparrow$  (**S'**  $\uparrow$  **D'**) **L1 = (A ↑ B) ↑ ((S ↑ S) ↑ (C ↑ C)) ↑ ((S ↑ S) ↑ (D ↑ D))** 

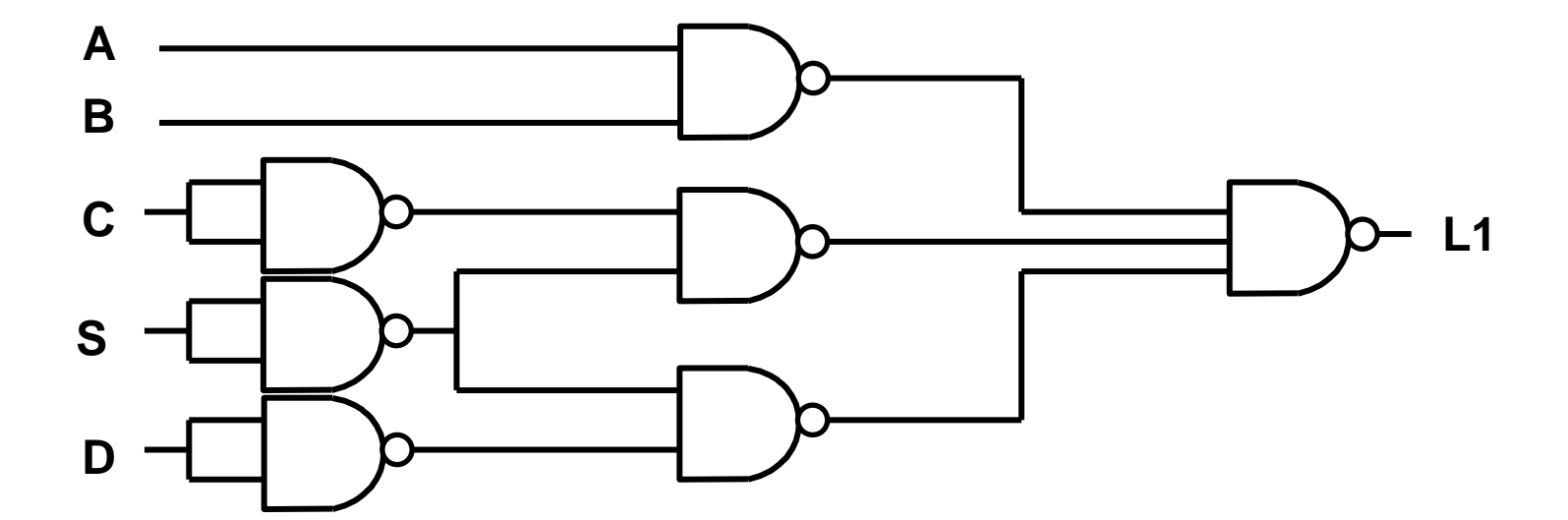

**Posso anche manipolarla per ottenere un espressione senza segnali negati, facendo in modo che i segnali negati compaiano solo come operandi di un OR**

**L1 = AB + S'C' + S'D'**  $L1 = (A \cdot B) + ((C' + D') \cdot (S' + (C \cdot D)))$  $L1 = AB + S'(C' + D') + (C' + D')(C' + D')'$ **L1 = AB + (C'+D')(S' + (C' +D')') L1 = AB + (C'+D')(S' + CD)** *SPSP*  $L1 = (A \uparrow B) \uparrow ((C \uparrow D) \uparrow (S \uparrow (C \uparrow D)))$ 

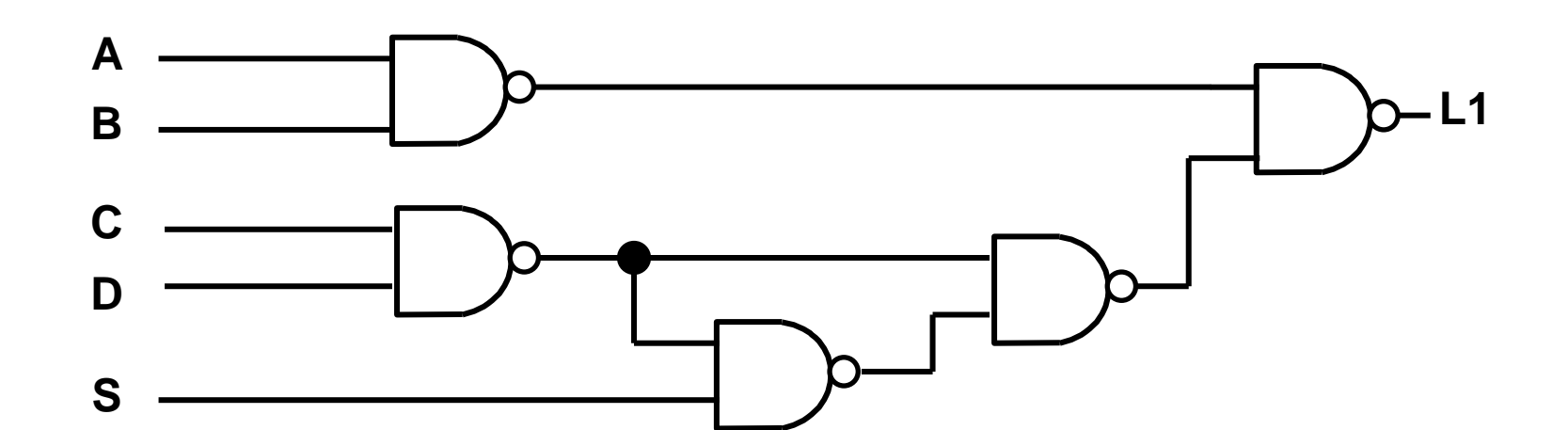

#### **Rimozione Alee Statiche**

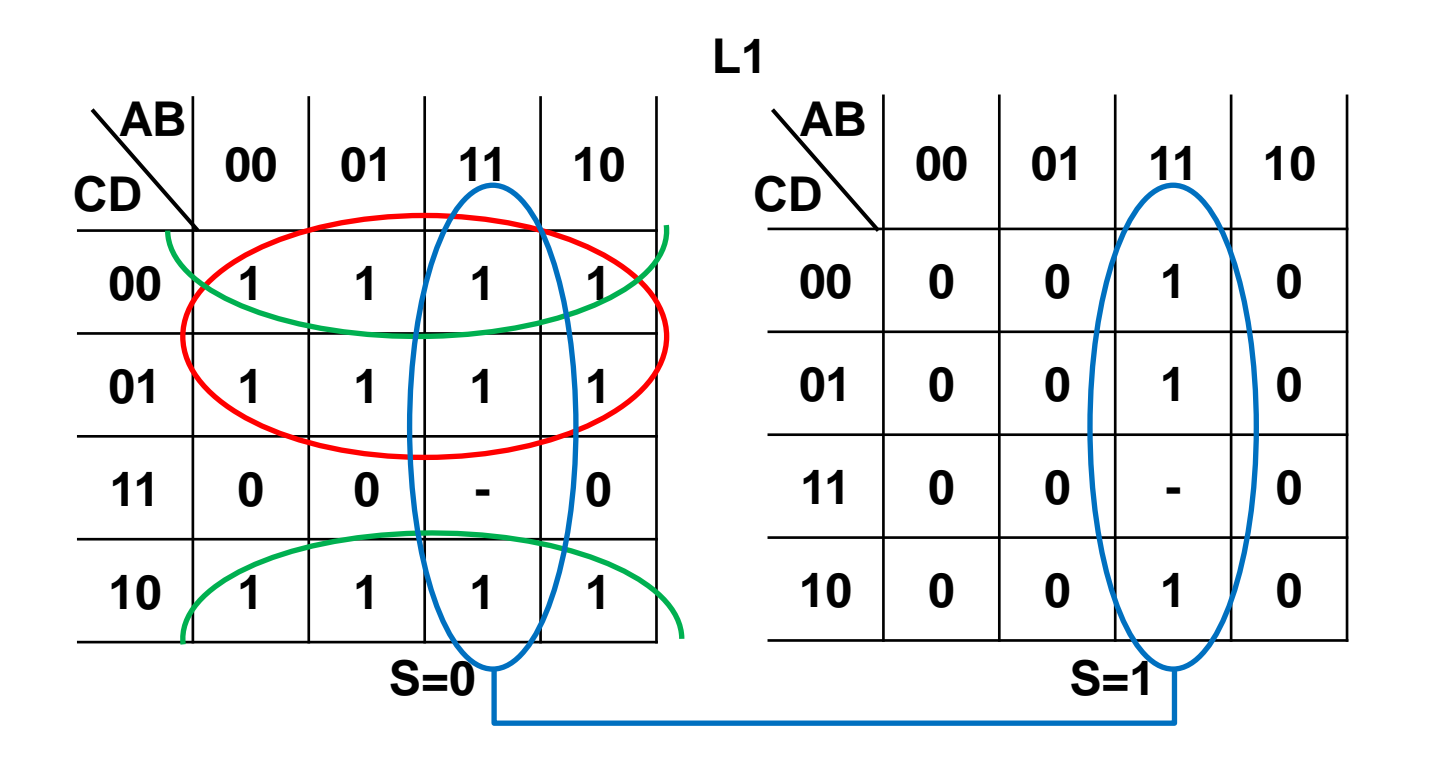

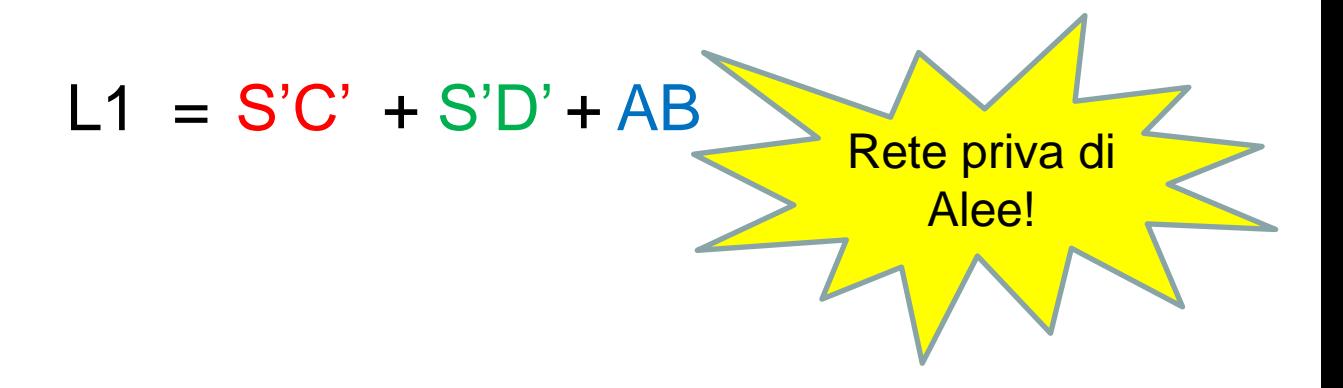

#### **Rimozione Alee Statiche**

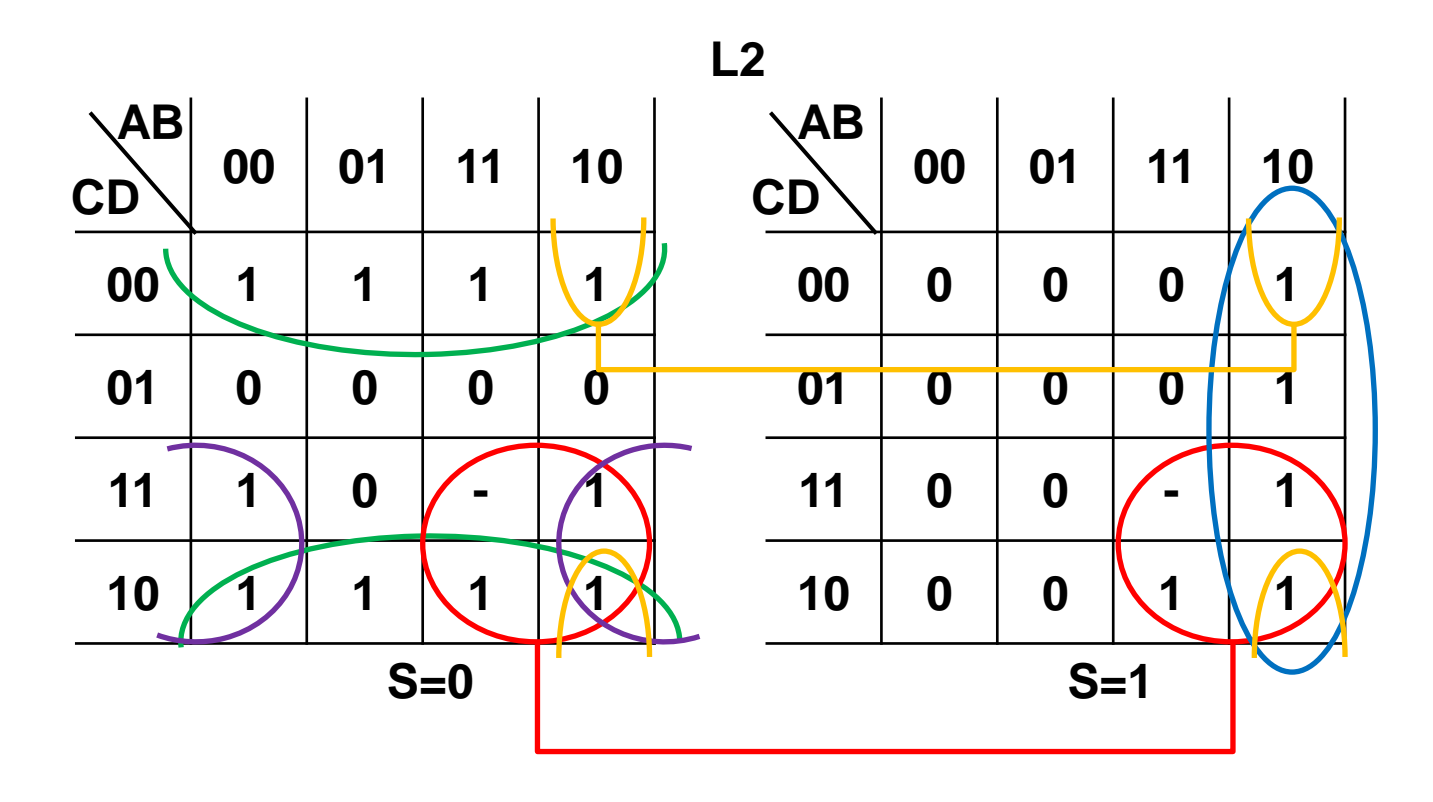

 $L2 = S'D' + SAB' + AC + S'B'C + AB'D'$ 

#### **Rimozione Alee Statiche**

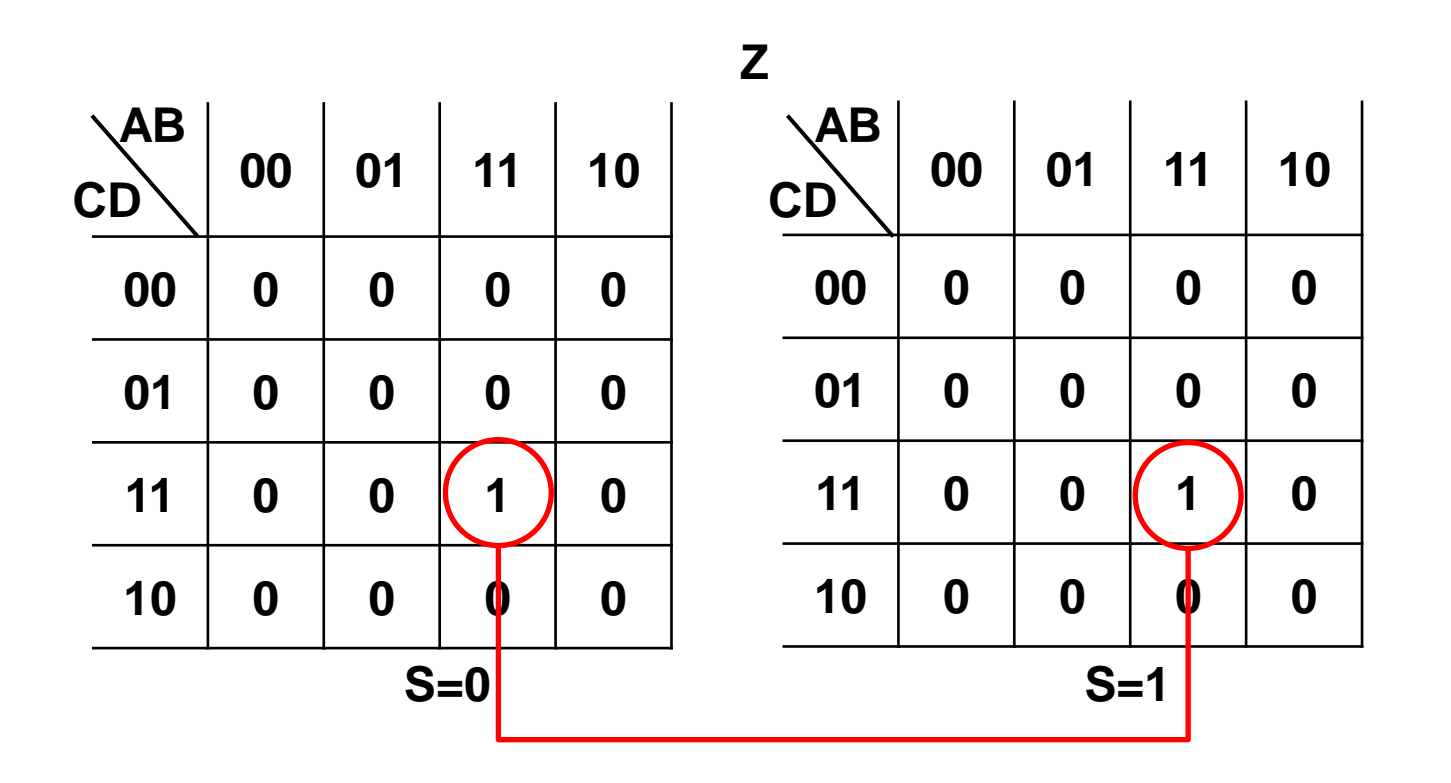

 $Z = ABCD$ 

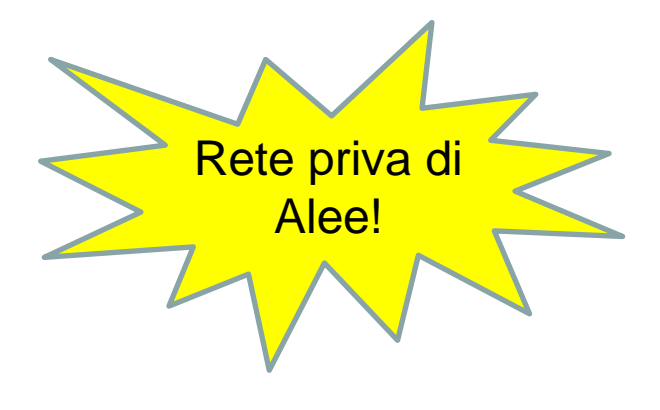

#### **Sintesi con PAL di reti senza alee**

**L1 = AB + S'C' + S'D' L2 = S'D' + SAB' + AC + S'B'C + A B' D' Z = ABCD**

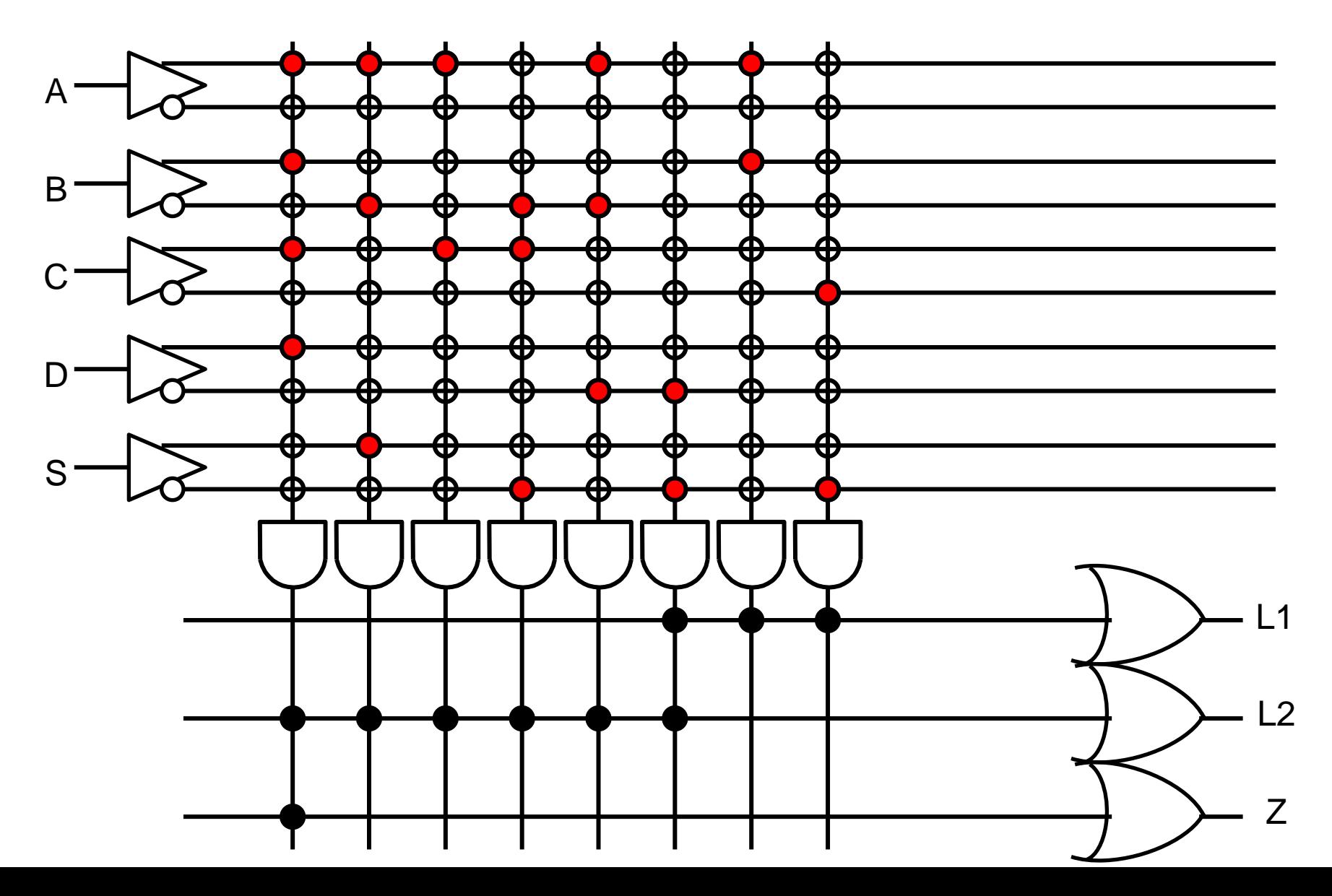

## **Esercizio Analisi RC**

◆ Data la rete a NOR seguente, analizzarla per via grafica per determinare una rete equivalente espressa nell'algebra di commutazione.

Data l'espressione della rete equivalente, usare i teoremi di equivalenza per ridurla alla forma normale PS

Dato la forma PS equivalente, definire le mappe di Karnaugh corrispondenti

A partire dalle mappe, dare una descrizione del comportamento della rete.

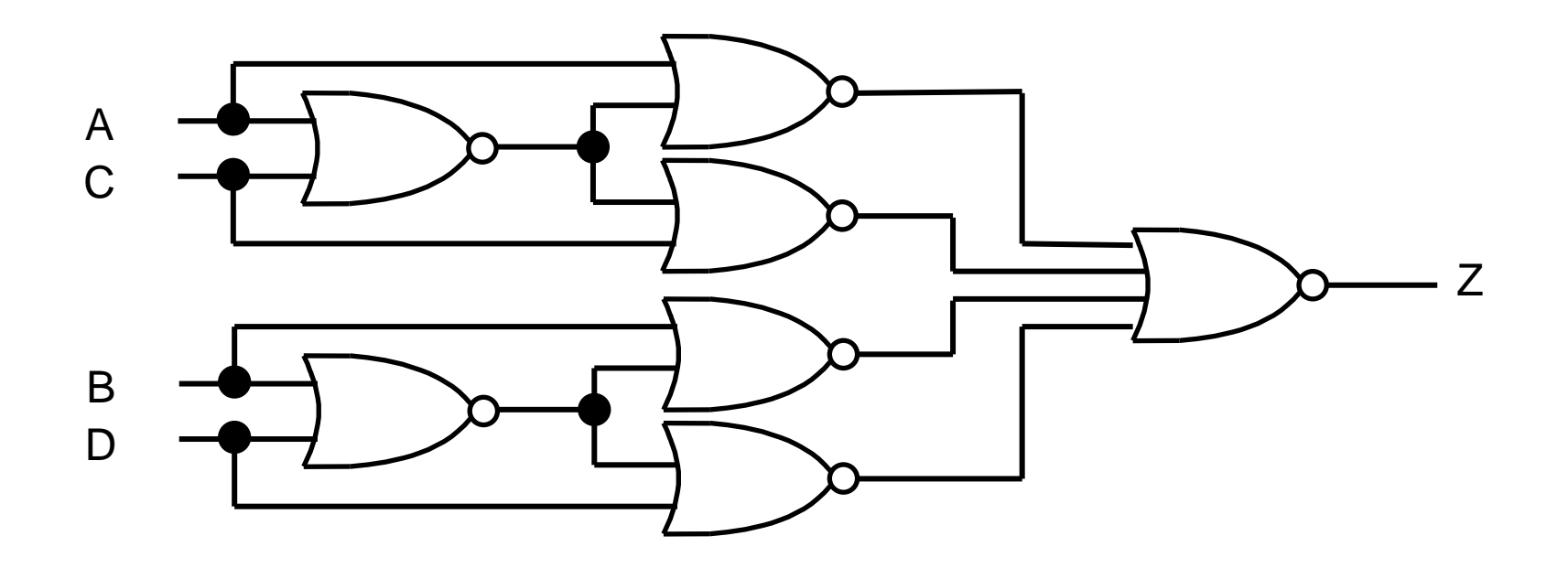

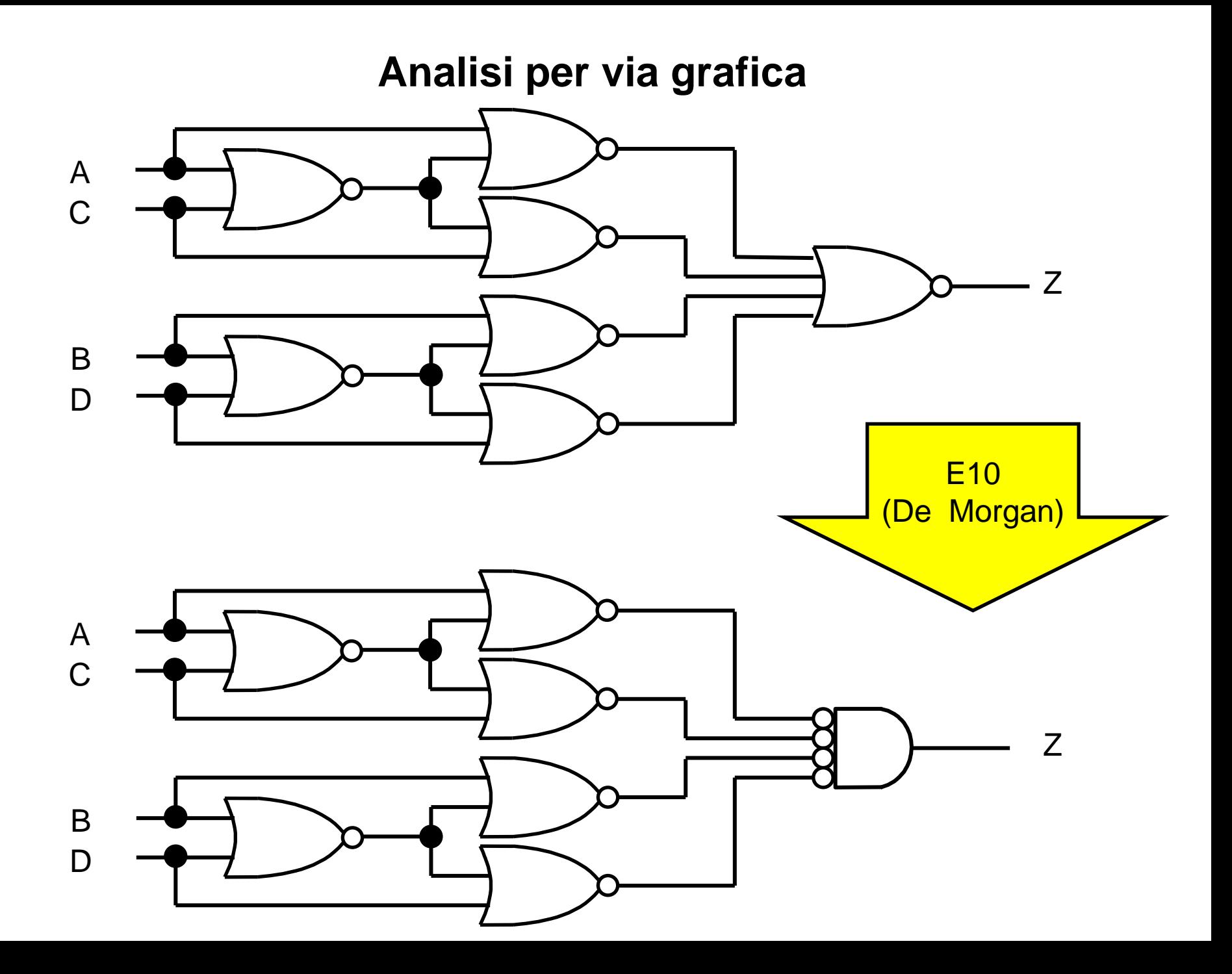

#### **Analisi per via grafica**

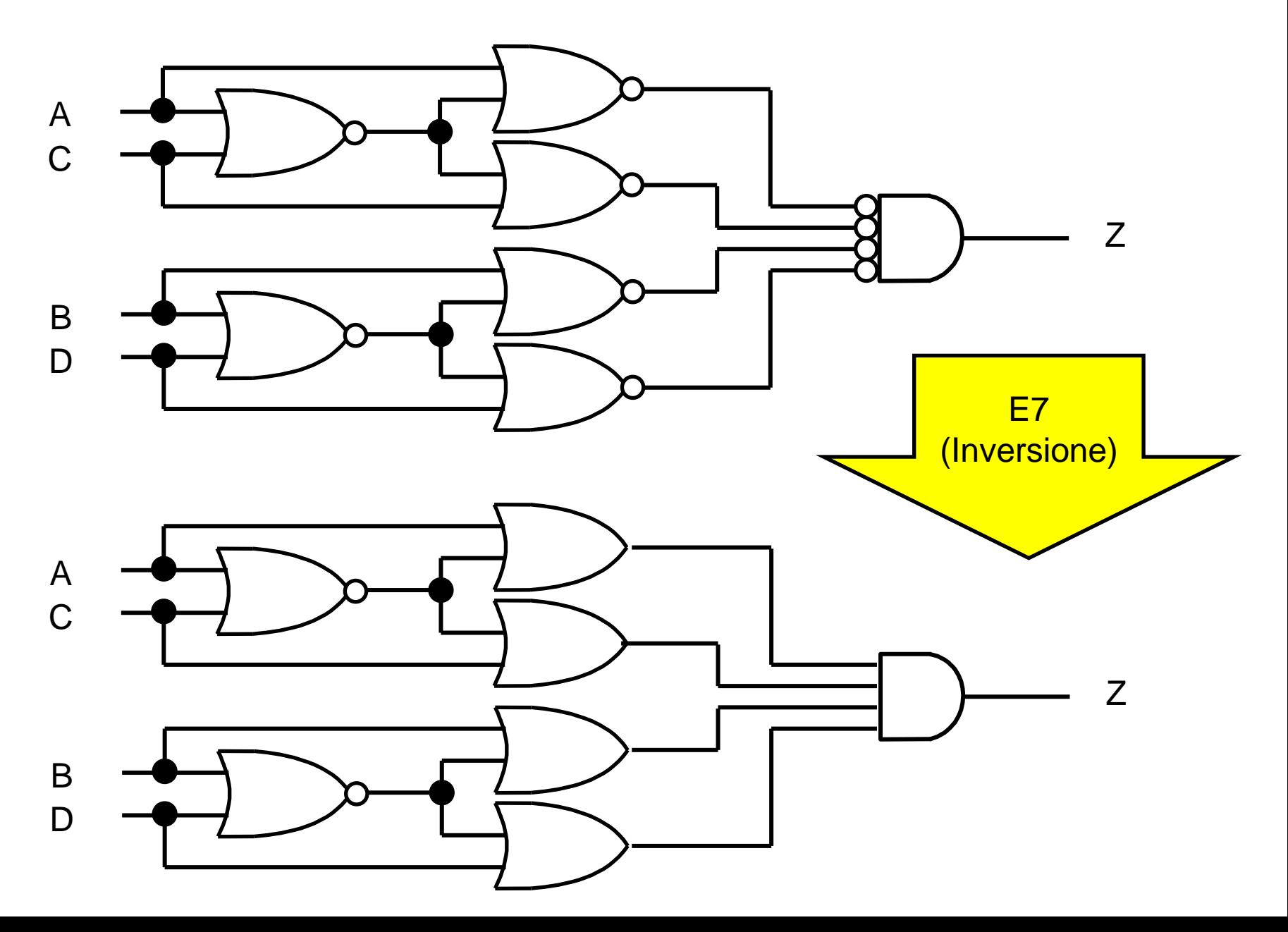

#### **Analisi per via grafica**

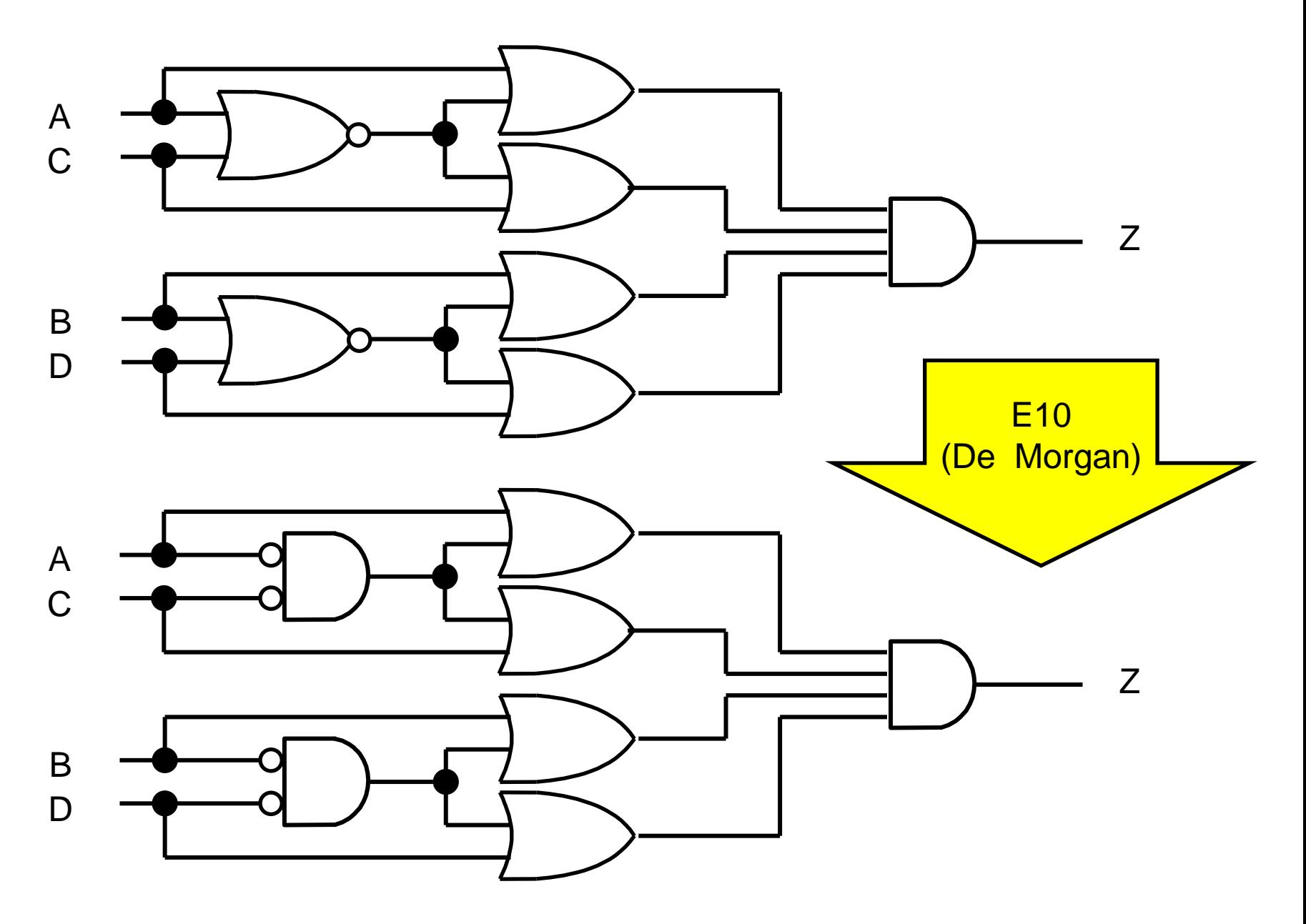

**Analisi per via grafica**

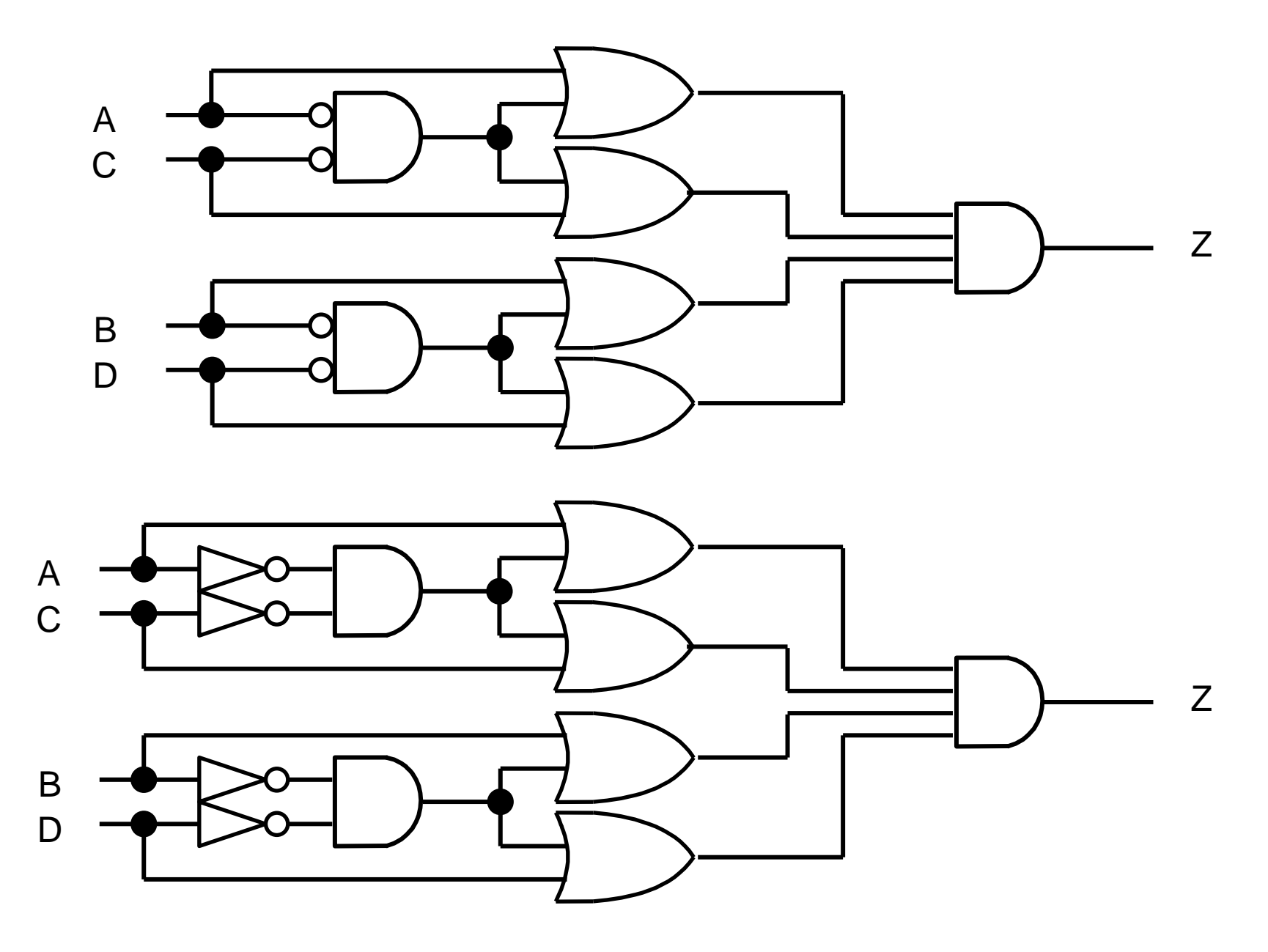

 $= (A+S) (S+C) (B+R) (R+D)$  $= (A + MN) (MN + C) (B + GL) (GL + D)$  $= (A + A'C') (A'C' + C) (B + B'D') (B'D' + D)$ 

 $Z = V X Y W$ 

G R W

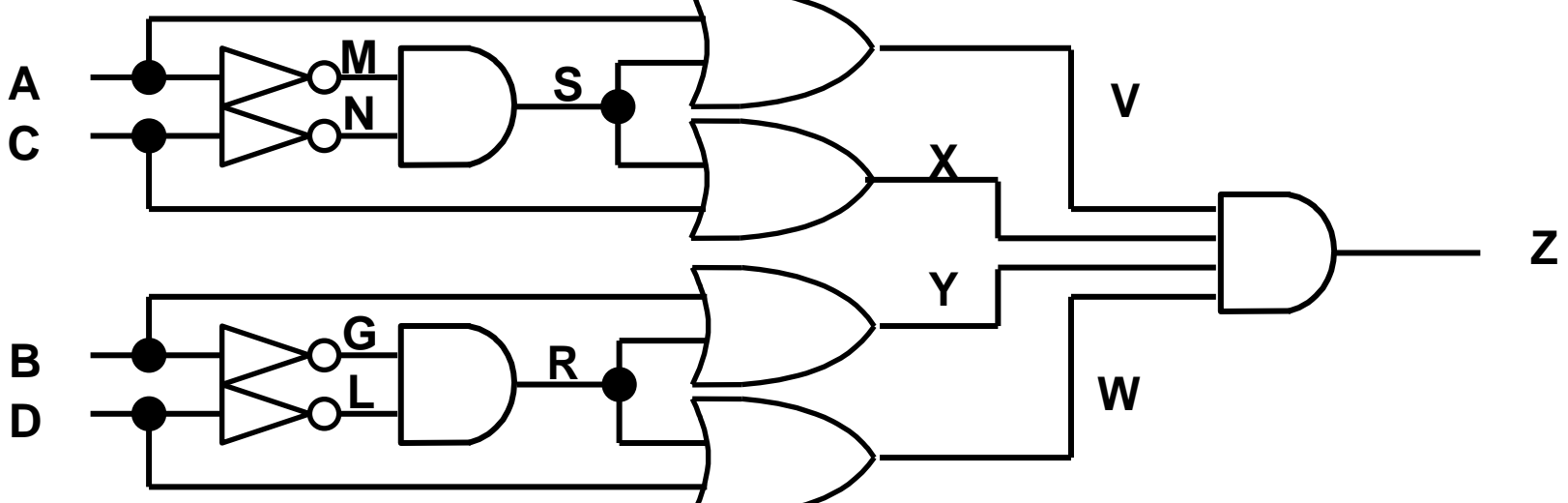

**Espressione** 

#### **Forma normale PS**

**Z = (A + A'C') (A'C' + C) (B + B'D') (B'D' + D)**

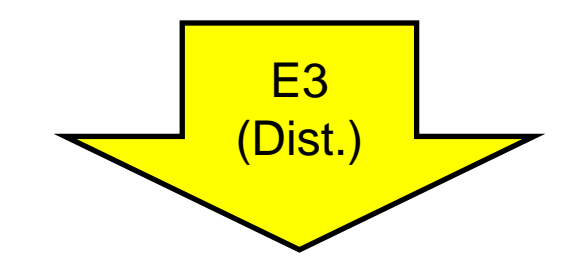

**Z = (A + A')(A +C') (A' + C)(C'+C) (B + B')(B + D') (B' + D)(D'+D)**

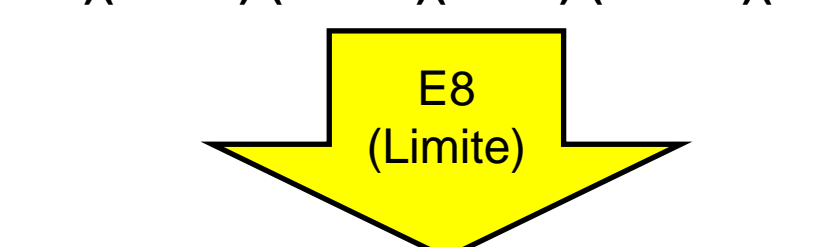

**Z = (A +C') (A' + C) (B + D') (B' + D)**

#### **Mappe di Karnaugh**

**Z = (A +C') (A' + C) (B + D') (B' + D)**

 $(A + C')(A' + C)(B + D') (B' + D)$ 

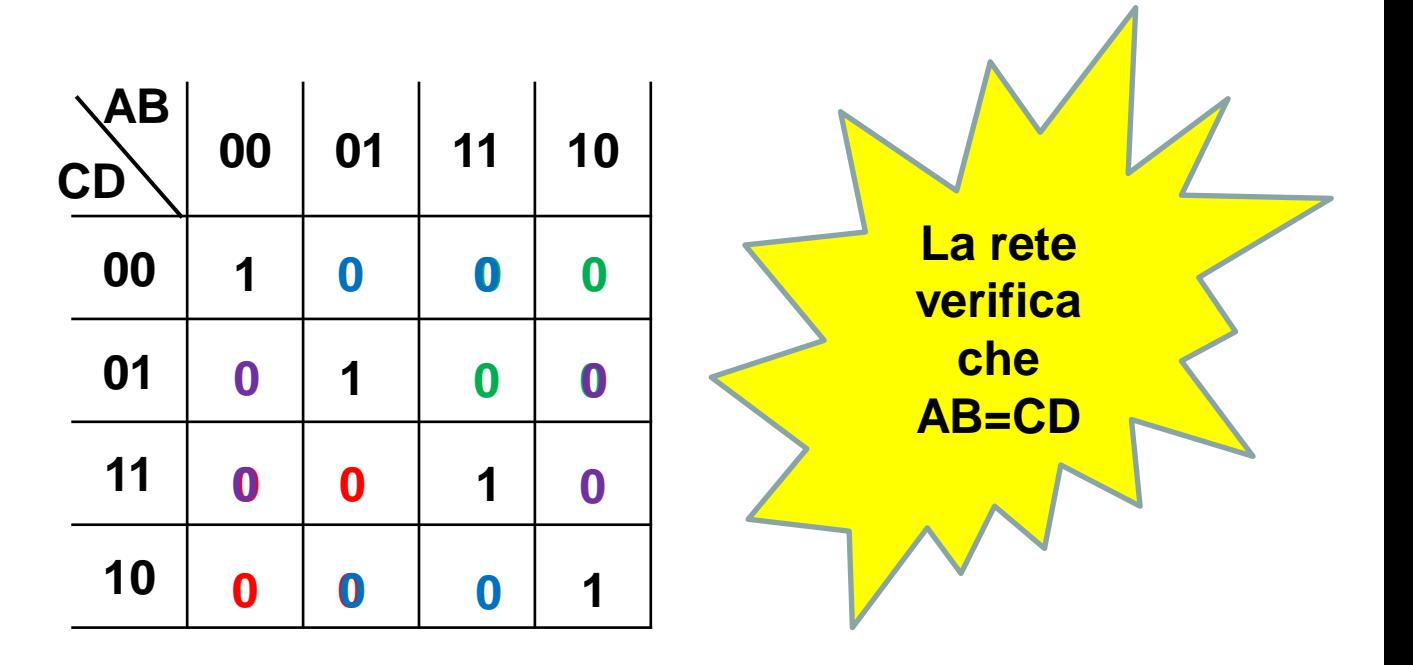